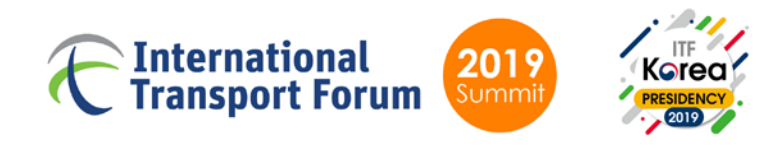

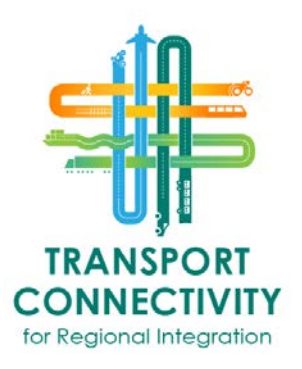

## **Travel to Leipzig from another city in Germany by train**

Summit delegates are offered **high speed train first class ticket** to Leipzig at a preferential rate: one-way ticket 49.90 EUR and return ticket 99.80 EUR.

The ticket is valid for a return trip to Leipzig from another city in Germany on Intercity-Express trains (ICE) as well as EuroCity (EC) and InterCity (IC) trains and access to DB lounge **from Monday 20 May 2019 until Sunday 26 May 2019 (inclusive).**

Upon selection and payment of this option during the registration process, you will be provided with a booking confirmation number required for issuing the ticket.

Your ticket for the train of your choice must be collected from a vending machine at the railway station before departure. Detailed instructions can be found on the next page.

Seats in first class are are usually available without reservation. However, if you wish to reserve your seat in advance, please use the [DB website](http://reiseauskunft.bahn.de/bin/query2.exe/en?ld=15037&country=DEU&seqnr=1&ident=mp.0476337.1461333270&rt=1&newrequest=yes&&country=DEU) or go to the ticket desk at the railway station. Seat reservations will incur an additional cost of 4,50 EUR per seat (9 EUR for a return trip).

The **Summit Transport Information Desk** will be located at Leipzig's main train station opposite platform 10/11 **from Tuesday 21 May till Friday 24 May incl.**, where staff will provide advice on getting to your hotel or the conference center.

**Please inform the Registration Help Desk about your itinerary at your earliest convenience to ensure you are provided with all the assistance you require.**

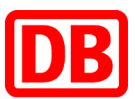

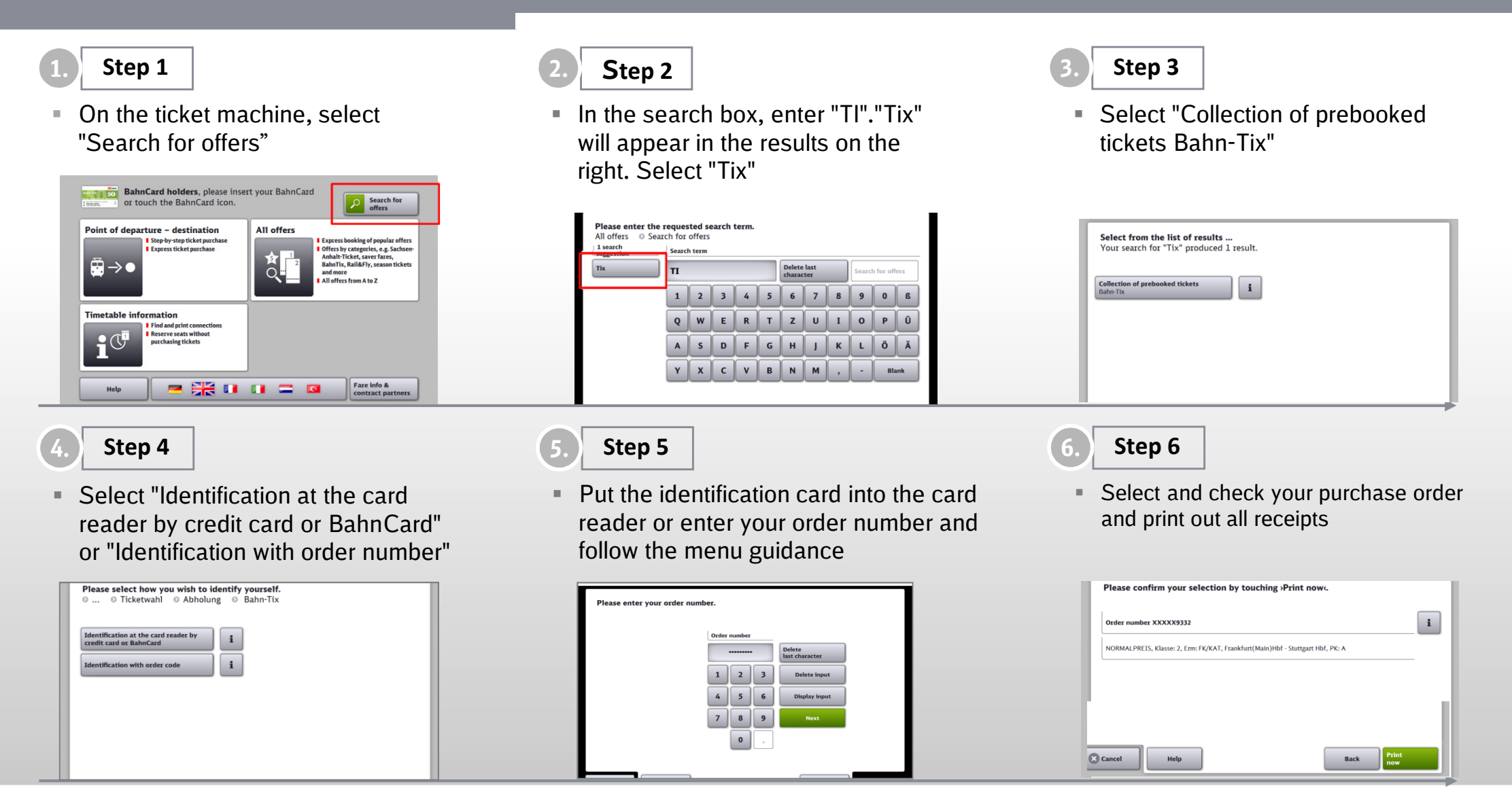

## **bahn.**business

DB Vertrieb GmbH, Vertrieb Geschäftskunden, erstellt: V.DVB (4)\_V1.0\_20161201